## Adobe Photoshop 7.0 Book Pdf In Telugu Free Download [EXCLUSIVE]

With Adobe Photoshop, you can easily create and edit pictures, then print them. It's a great tool to use for anybody interested in photography or graphic design. Because it's so popular, it's common for people to purchase the software legally, but it's also common for people to use cracks to unlock the full version of Photoshop. This is illegal and can get you in trouble. First, you will need to download a copy of Adobe Photoshop. Once it is available, install it on your computer. Click on the little box that says Activate located under the Adobe Photoshop logo to get the full version of the software. After you have downloaded the software, run it and follow the on-screen instructions to complete the installation. Once the installation is complete, you need to crack Adobe Photoshop. To crack Adobe Photoshop, you will first need to locate the crack file. To do this, click on the Photoshop website. Then, select the version of the software you want to install and download it. After you have downloaded the software, click on the Photoshop website and select the software you want to install. Select the software and click on the Photoshop logo. This will bring up a box where you can enter the serial number that was generated during the installation process. Enter the serial number, click Activate and you will have an installed fully functional version of Adobe Photoshop on your computer.

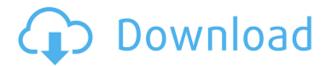

I've been using this version for a couple of weeks, and I think it's shaping up nicely! The learning curve is not nearly as deeply or steeply sloped as the one that comes with Lightroom. There are a few things I wish the editor allowed for, and there are a few things I would love to see implemented. However, the latter ones are the things that will most likely be implemented in a future update to the program. First, I wish the operations could be managed within the context of the objects on which they are applied. For example, a quick way to remove some unwanted bumps from a car would be to select them with the Spot Healing Brush, and then hit Canvas on the Spot Healing menu. This would select the brush settings on the entire canvas, and replacing the selected spots with a smooth surface would give a quick, temporary fix to the problem. To undo a spot, simply hit Undo within the Canvas panel.

Second, I would love to see a similar option to the Liquify tool in that it could be bound to a shortcut key. In Photoshop, to make an entire layer move in the Liquify tool, you need to drag it around, select a certain point on the move path, and then hit keyboard shortcut \$ to lock it out. I know you can select your shortcuts if you want, but having a general option to do so with one click would be

nice.

Now, I know a lot of people might give me a "summer off" for this one, because the tool that basically did this was also released. However, I'd like to point out a couple of things that could be done with this tool. One, it allows for mass displacements. So, if you're trying to move a bunch of layers in a creative effect, you can set the displacement to zero, and then only select a couple of layers. Then, hit the shortcut key, and you'll move just those layers. I'd love to see something like this added to the Liquify tool.

Also, I'm pretty excited about the path-mapping feature, because it's a perfect example of something that really opens up the possibilities of the program for artists. Now, previously, if you wanted to use a path within the Liquify tool, you could do so by selecting only certain points on the path and hitting the shortcut key for Channel Mixer. In mapping, you don't have to select anything, and you can flood the entire surface with the path marker. You can even select multiple ways on the path to map onto, and you can even have little invisible areas determine what the range of intensity is. This is a huge boon for the creative ability of the user, and I think it would take away a lot of the learning curve for people that know nothing about path marker maps.

## Photoshop 2022 (Version 23.1) Keygen x32/64 {{ Latest }} 2022

Adobe Photoshop is famous for the rich interface it provides to the user. This is accomplished using the menus, toolbars, menus in dropdowns, tool tips, and context menus. The user interface contains a lot of fine-tuning, including font size, grid size, and colors. Notable features are the ability to create, edit, and save in layers. The most important features are: The tools of the Brush set are used to draw and fill the canvas. **The Wizards** of the Brush tool set are **Make a selection**, **Rectangular selection**, **Free selection**, and **Colorize selection**. The Make a selection tool creates a transparent canvas, the rest create selection handles. The **Background Eraser** and **Foreground Eraser** tools erase areas of the image with a selection. The **Background Eraser** tool saves the selection to a temporary layer and the **Foreground Eraser** tool erases portions of the image with the selection layer. The **Curves** tool is used to create or edit a graduated or linear color curve. Setting colors in one or more channel can be a great way to control color, contrast, **Brighten/Darken**, **Adjust Color** and **Create Hue**. Setting the color in the Curves editor is a great way to **Saturate/Desaturate** an image or color channel. The **Smudge** tool is used to blur or soften the edges of a selected area. The **Exclusion** tool includes the ability to create a selection of any shape. You can also use the **Grow** tool select the selection and manually adjust the size. e3d0a04c9c

## Photoshop 2022 (Version 23.1) Download free License Key Full Serial Number Full Torrent Windows X64 {{ latest updaTe }} 2022

Last week I discussed a course I created for Envato Tuts+ that is the best Photoshop book of the year. I would highly recommend checking it out. It's an excellent, 100% free, online course for anyone who wants to learn how to edit photos using Photoshop and the Envato Elements tutorials. You can see the course below. I'm in the process of updating the course and I would love some feedback of what more people think you'd want to see. Start with the Elements version if you want to work with a photo editing stand alone app. It includes the same tools and features as Photoshop including the ability to retouch, correct, and optimize your images. But below the surface, the features are simpler with fewer options and a more basic user interface. Photoshop Elements (and Earlybird Special Edition 6) is a great photography-oriented program designed for photographers. It's a great basic photo editing program, especially if you're fine with using the Elements version. There are several ways you can edit your photo in Photoshop, both in the Photo Editor and full Photoshop program. Photo Software Adobe Photoshop Lightroom. This powerful tool automatically processes and optimizes your images and videos [without] you needing to know anything about retouching or editing your images. It works like a mobile app for your photos. You can process your images right from the app to get the most out of the photos you take with your iPhone, iPad, or any other device with a camera. Photo Software

cs6 photoshop free download for windows 10 youtube photoshop free download adobe photoshop app download windows 7 photoshop app download windows 10 pc photoshop app download windows 10 star brush photoshop free download smudge brush photoshop free download style photoshop free download skin smudge brush photoshop free download skin filter photoshop free download

Live edits are on by default, allowing edits to happen almost instantaneously on any layer. They also provide a streamlined workflow for nonlinear iterations and a faster, more robust approach to creative work. These live edits are easier to access because they are floating above the canvas, and lighter in weight. When you create a layout in Photoshop cc, you can break it up into multiple pages and use the page tools to move pages up and down and even remove them. In addition, you can now use the grid to guide you while you work. If you're creating a multipage layout, use the Selection tool to lock the grid into one of the pages. Then when you close the layout, all the grid guides will snap to the appropriate grid.

You will then have greater control over the changes to your documents. For example, you can choose to view only the document portion of a document or to see any attached images. You can also preview them unedited. This is used for quicker approval of content. The recently revved-up Bridge module now uses the new CC crop setting on your images, to better match the area on your image you've selected when you crop your images. The CC module also gives you an option to save the images with the layer(s) containing any adjustments applied as separate files in the Camera Raw collection. 10) An exciting new feature in Photoshop CC is the **Document Feed** feature, which lets you easily publish, design and even annotate your documents online using Google Drive, Box, Dropbox or even your own website.

Selections are at the heart of Photoshop. Selections allow artists and graphic designers to make precise selections that contain a foreground and a background. The foreground is the area of a document that lies on top of the background, and the background is exactly what is below the foreground. In Photoshop the user will be able to find the area of the foreground and background relationships much more quickly. The new Inverse selection creates a new selection in an inverse and complementary manner. If there is a selection (foreground) and there is a negative selection (background), then a new selection is created that contains all the negative selections or all the positive. Selections can be found in the Select advanced commands panel. New selection tools now make it easier to select objects in the foreground, background and negative More than the creation of images, manipulating an image is the essence of Photoshop's strengths. With Photoshop's new new Undo redo functionality, creating a duplicate of the current state of the document is easier than ever. Users can now select the areas they want to sample in an image as the image is selected. The user can then choose to retouch, or use the built in sample sample tool which will lock off the areas that were covered in the sample selection. Pasting an image directly into Photoshop makes it easy to add, edit or change parameters in a new image. Users can now even do this in the browser, and conveniently drag-and-drop from a browser to Photoshop.

https://soundcloud.com/gayrariti1978/synlogorea

https://soundcloud.com/bindraawqima/cummins-insite-keygen-sultan-70

https://soundcloud.com/khetymalagie/derivations-in-physics-class-11-cbse-pdf-download

https://soundcloud.com/winduujeikk/leawo-blu-ray-copy-7400-crack

https://soundcloud.com/boayziliay/free-download-photoprint-6-rip-softwarerar

https://soundcloud.com/sjirkllaprid/spine-esoteric-software-crack-keygen

https://soundcloud.com/binnukontarl/kitab-gawaid-fighiyyah-pdf-download

https://soundcloud.com/sisgoswappu/smart-choice-1-workbook-answer-key

https://soundcloud.com/naphopehi1988/beckhoff-key-v21rar

There are many similar editors available, and one of them is Photoshop, the No. 1 program used to create or edit photos and graphics. It is available for all the operating systems, including Windows, Mac, and Ubuntu and it is one of the most popular applications. It is programmed in C++, and is a graphical user interface that makes selection and editing easy. You can use it to create amazing photos and add some extra effects like interesting ones. It is labeled a photo editing software and it is an image editing photo touch up software. You can add a new environment to it, and can use a wide range of effects. Sometimes, you can improve your photos with this program too. You can also crop, change, rename, restore, and resize them. Adobe's obsession with our customers' success has paid off. The 2020 release of Photoshop also comes with an exciting new feature, Adobe Sensei AI, which is a set of machine-learning capabilities built into Photoshop. This innovative new intelligence power tool can instantly recognize people, objects and more, almost instantly transform any face into a sketch, remove imperfections like a crow's feet grin, or change eye color 10 times a second - even a person's gaze. Run your masterpiece in a new browser window and share for review, or use the new Selection Mode to select multiple images at once, drag and drop, or use the one-click Fill and Delete tools to remove and replace objects in images with a single action. There's plenty of more features, too: a new Generate Content panel in Expert mode, and the new 3D Lens Correction feature lets you remove any lens distortions to leave images with sharper clarity.

https://www.simcarabinieri.it/wp-content/uploads/2023/01/Photoshop-2022-Version-232-With-Registration-Code-WIN-MAC-X64-New-2023.pdf

https://altai-travel.com/content/uploads/2023/01/Download-Photoshop-2021-Version-2210-Product-Key-With-Key-lAtest-release-2022.pdf

https://articlebeast.online/photoshop-free-download-tutorial-verified/

http://evdehoca.com/?p=4685

https://jasaborsumurjakarta.com/youtube-channel-art-photoshop-template-download-new

https://fundacionnadbio.org/wp-content/uploads/2023/01/cherama.pdf

http://www.prokaivos.fi/wp-content/uploads/ileweil.pdf

http://insenergias.org/?p=135921

http://www.jobverliebt.de/wp-content/uploads/fabsak.pdf

http://moonreaderman.com/instagram-effect-photoshop-action-free-download-best/

https://fonteexpress.com/2023/01/02/photoshop-express-cracked-mac-win-x64-updated-2022/

https://www.jbdsnet.com/wp-content/uploads/2023/01/quinalee.pdf

https://j-core.club/wp-content/uploads/2023/01/phylsaff.pdf

http://www.bigislandltr.com/wp-content/uploads/2023/01/covfil.pdf

https://qflash.es/adobe-photoshop-2022-version-23-hack-full-product-key-2023/

 $https://soepinaobasta.com/wp-content/uploads/2023/01/Photoshop-Download-CRACK-3264bit-upDate \\ d-2022.pdf$ 

 $\underline{http://nmcb4reunion.info/wp-content/uploads/2023/01/Adobe-Photoshop-CC-2019-Incl-Product-Key-lifetime-releaSe-2022.pdf}$ 

https://adview.ru/wp-content/uploads/2023/01/saltam.pdf

https://swisshtechnologies.com/puzzle-brush-photoshop-download-hot/

https://supportingyourlocal.com/wp-content/uploads/2023/01/tulwall.pdf

https://www.ronenbekerman.com/wp-content/uploads/2023/01/Download-Adobe-Photoshop-2021-32-Bit-INSTALL.pdf

https://www.divinejoyyoga.com/wp-content/uploads/2023/01/hennwall.pdf

https://www.divinejoyyoga.com/2023/01/02/free-download-photoshop-cs3-full-version-exclusive/

http://restauranteloise.com/download-free-software-photoshop-cs3-exclusive/

https://www.tutoradvisor.ca/adobe-photoshop-2021-version-22-2-download-hacked-win-mac-3264bit-2022/

https://oneburleson.com/wp-content/uploads/2023/01/peaond.pdf

https://prayersonline.org/wp-content/uploads/2023/01/grafylo.pdf

http://pensjonatewa.pl/download-photoshop-cs3-giga-install/

https://www.readbutneverred.com/wp-content/uploads/2023/01/latrjana.pdf

http://www.khybersales.com/2023/01/02/adobe-photoshop-lightroom-leica-download-link/

https://dottoriitaliani.it/ultime-notizie/bellezza/download-photoshop-cs3-windows-10-free/

https://www.wangfuchao.com/wp-content/uploads/2023/01/Download-free-Photoshop-2021-Version-2 24-Free-License-Key-Hack-2023.pdf

http://howtohousetrainapuppy.net/download-free-photoshop-2021-version-22-2-with-full-keygen-3264 bit-latest-release-2022/

https://www.aspalumni.com/download-photoshop-elements-18-upd/

http://www.familyfirstcarellc.com/wp-content/uploads/2023/01/myczer.pdf

 $\underline{https://mountainvalleyliving.com/wp\text{-}content/uploads/2023/01/Photographic\text{-}Toning\text{-}Gradients\text{-}Photoshop\text{-}2020\text{-}Download\text{-}HOT\text{.}pdf}$ 

https://www.ibjf.at/wp-content/uploads/2023/01/Fire-Gradient-Photoshop-Download-REPACK.pdf https://witfoodx.com/adobe-photoshop-2021-version-22-0-1-download-incl-product-key-free-license-ke

v-for-pc-x64-2023/

https://sarahebott.org/wp-content/uploads/2023/01/Download-Photoshop-Cs3-Crack-Only-FREE.pdf

Once you upload an image on the software and select the mode, you can edit the images, resize to

the size you desire, while keeping these photos' quality intact. With the help of this software, you can create a new dimension for your artwork. The 99-day free trial comes with the Adobe Photoshop 2020 and Adobe Photoshop elements 2019. There are many new release features in the 2019 version, including the in-house algorithms. A photo editing application that is used by millions of users around the world to create and edit images. Some of the makeup new features in this version include improved responses to high and low costs, expanded selection options, a new grid option for increasing the editing workflow, and more. The new release feature is also scheduled to offer its users a choice to edit RAW images in the software. Photo editing apps from points and the software. Adobe Photoshop is the professional choice for photo editing. This software allows you to play with the colors, sharpness, and layers, and you can manipulate your images by adding and brightening or reducing colors, adjusting shadows and highlights, and more. With the new software, the user will be able to edit adjustments within an image or group of images, and instantly see the result in Photoshop after making the adjustments. When new image editing capabilities arrive in the software, it takes less time to install or update. New features are released in the new version. Some of these new features include working with RAW photos, copying and pasting an object in multiple places, and changing channels.